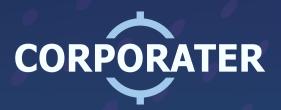

## CREATE A DIGITAL TWIN OF YOUR ORGANIZATION

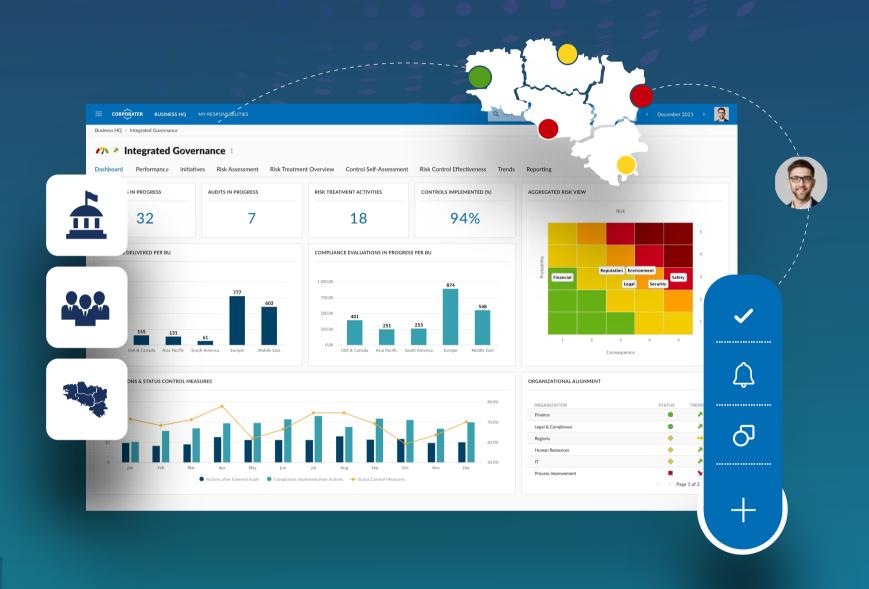

## Mirror your organizational structure.

Map out your teams, entities, departments, business units, regions, etc. Corporater allows you to make ongoing modifications like adding a business unit.

## Map out your business processes and workflows.

From simple to complex processes, automate system governance through a rule-based approach. As conditions are triggered, the system will run automatic tasks which includes notifications, creating objects, and more.